## **raspberry pi install xbmc mac**

 $\pmb{\times}$ 

**Download raspberry pi install xbmc mac**

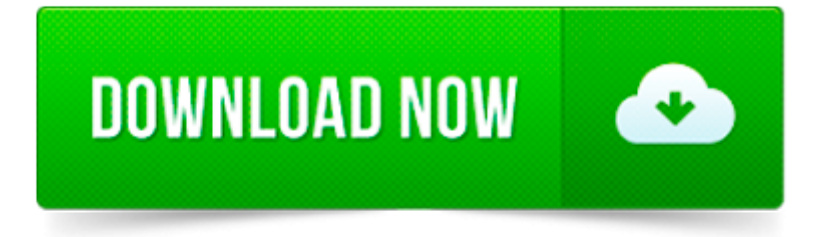

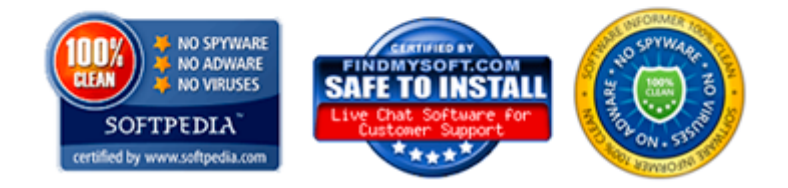

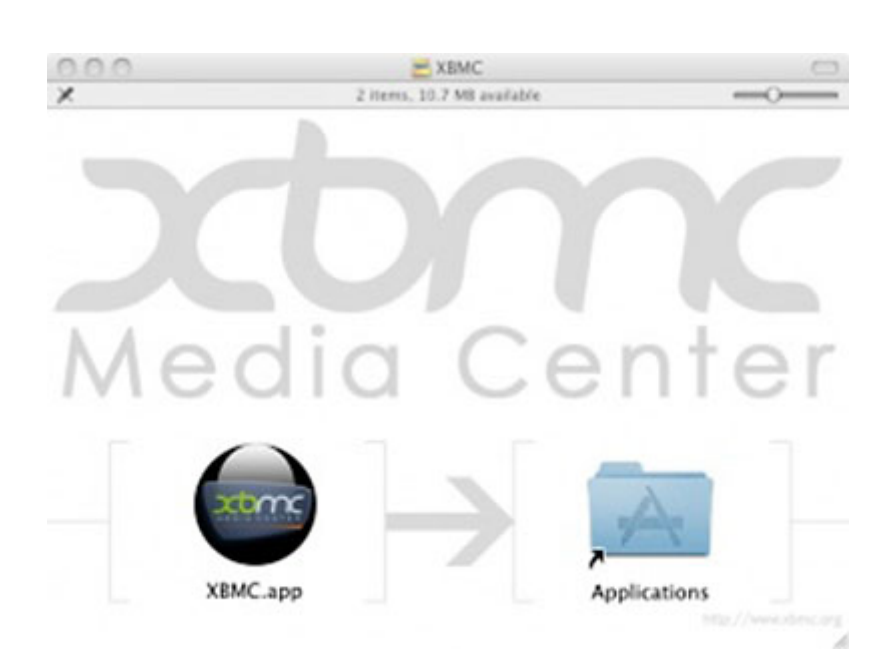

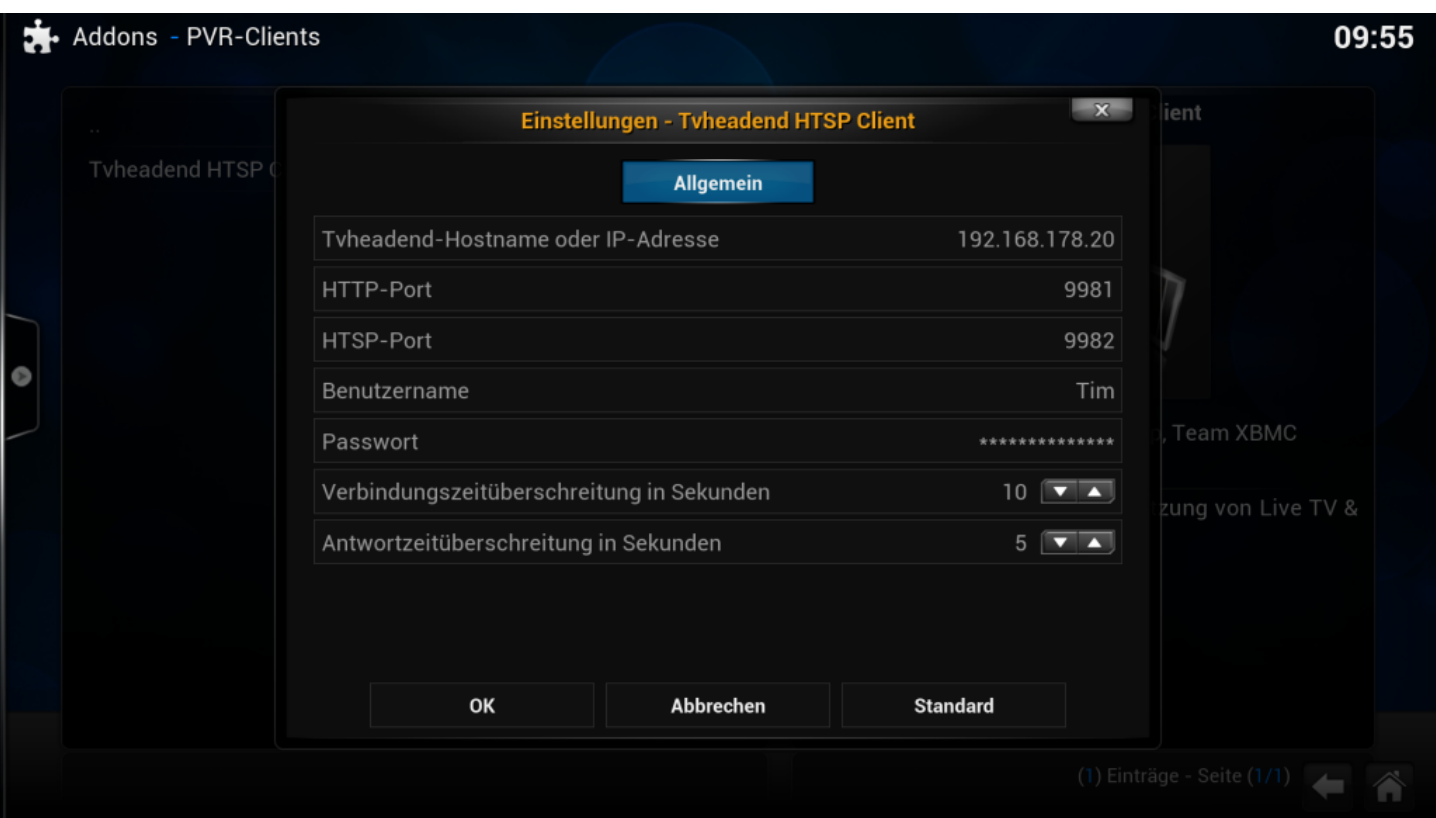

Le matériel obligatoire pour votre Raspberry Pi. Dans un premier temps, vous aurez besoin d'une Raspberry Pi, nous vous conseillons de prendre une Raspberry Pi 2.

How to copy XBian image to SD card using Terminal.app on Mac OS X and the XBian Installer. You need 2GB SD card (or larger), Mac, internet connection and.

OpenELEC Is a Streamlined, Barebones Version of XBMC. OpenELEC has the same main goal as Raspbmc: provide a simple media center for your Raspberry Pi.

the only raspberry pi kodi (xbmc) tutorial you will ever need

What You Will (and Won't) Get. The Raspberry Pi makes a dandy media center, especially for the cost. When you're done, you'll have an XBMC box that can play.

In this tutorial, I go through the process of flashing an SD card for Raspberry Pi. It is a companion video to my series of articles on creating a PBS.

Turn your Raspberry Pi into a media demon. If you want to make your Raspberry Pi or Raspberry Pi 2 into a little media centre, you need a version of XBMC, nowadays.

Raspbmc est une distribution Linux basée sur Debian qui apporte XBMC à votre Raspberry Pi. Cet appareil dispose d assez de puissance pour gérer la lecture des.

Raspberry Pi Creative Technologists New Works Exhibition. Our Creative Technologists reveal their work on 23 April in Cambridge

Raspberry pi 2, les trucs et astuces pour utiliser linux et/ou kodi/xbmc/. : Trucs et astuces sur.